# Embedded Software Development with C

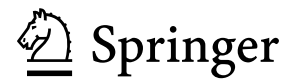

Kai Qian Dept. of Computer Science Southern Polytechnic University Marietta GA 30060 USA kqian@spsu.edu

Li Cao University of Texas at Austin 2500 San Jacinto Blvd. Austin TX 78705 **IISA** lcao@x85.com

David den Haring Atronix Engineering Inc. 3100 Medlock Bridge Road Suite 110 Norcross GA 30071 **USA** ddharing@atronixengineering.com

ISBN 978-1-4419-0605-2 e-ISBN 978-1-4419-0606-9 DOI 10.1007/978-1-4419-0606-9 Springer Dordrecht Heidelberg London New York

Library of Congress Control Number: 2009926312

-c Springer Science+Business Media, LLC 2009

All rights reserved. This work may not be translated or copied in whole or in part without the written permission of the publisher (Springer Science +Business Media, LLC, 233 Spring Street, New York, NY 10013, USA), except for brief excerpts in connection with reviews or scholarly analysis. Use in connection with any form of information storage and retrieval, electronic adaptation, computer software, or by similar or dissimilar methodology now known or hereafter developed is forbidden.

The use in this publication of trade names, trademarks, service marks, and similar terms, even if they are not identified as such, is not to be taken as an expression of opinion as to whether or not they are subject to proprietary rights.

Printed on acid-free paper

Springer is part of Springer Science +Business Media (www.springer.com)

## **Preface**

Welcome to the world of embedded systems software development with the C language. This book is an introductory text intended primarily for undergraduate students in computer science, electrical engineering, software engineering and other related engineering majors. If you are not a student, however, please don't let that stop you from reading and using this book to help satisfy your curiosity about embedded systems or to help move your career forward.

#### **Overview**

This is a practical book. It won't waste your time. Here are three reasons why:

1. The C programming language. C has a long history and is the defacto high-level language in the embedded systems world. It is also used widely for operating system and application development for all important platforms like Windows, UNIX, Macintosh and Linux. Learning C is definitely not a waste of time  $-$  it's used everywhere.

This book assumes that you have a basic knowledge of C, but not much more than that. If you need a quick review, check out Appendix A and B.

- 2. The 8051 microcontroller. Like C, the 8051 microcontroller (originally developed by Intel) has a long history and remains a popular and relevant platform for designing embedded systems.
- 3. Bundled hardware and software. Learn best by doing! This book has complete, self-contained labs. The book can be bundled with the Silicon Labs 8051 development kit (C8051F005DK), all lab materials (e.g. breadboard, LEDs, resistors, etc) and the Keil C software. This optional bundling is convenient for both the university and the individual.

Whether you are a student, educator or working professional, this book will give you a solid foundation in the hardware and software aspects of embedded systems development.

### Roadmap

This book basically consists of 4 parts.

Part I: Getting Started with the Microcontroller and Embedded Systems Development

- Chapter 1 provides an overview of microcontrollers, embedded systems and their application.
- Appendix A gives a review of C programming. The reader can skip it if you have experience with C.
- Appendix B and C help the reader get started with the Keil and Silicon Labs development tools:

After the completion of Part 1, the reader will have a better understanding of microcontrollers and embedded systems and will be able to develop simple embedded application using Keil and C8051F005DK with 8051 MCU.

Part II: Embedded System Fundamentals

- Chapter 2 gets serious (briefly) and discusses requirements analysis and software design.
- Chapter 3 takes the reader on a tour of hardware fundamentals that are common to all embedded systems.
- Chapter 4 shifts attention to the C language and how to use it properly in an embedded environment where CPU and memory resources are limited.
- Chapter 5 provides an introduction to the RTOS (Real Time Operating System) and presents a simple RTOS for the 8051 microcontroller.
- Chapter 6 introduces the reader to serial communications, UART, and serial communication programming in the 8051. Software and hardware handshaking are also discussed.

Part III: Popular Microcontrollers and Ethernet Application Development

- Chapter 7 pulls away from all the low level detail and puts the 8051 microcontroller in perspective with other popular microcontrollers like the ARM, PIC and Rabbit.
- Chapter 8 discusses Ethernet applications and the future of the microcontroller. This is not a survey chapter. It introduces TCP/IP and features one case study and a complete example. All source code is provided. To work the example in this chapter, the Silicon Labs ETHERNETDK kit is required. The chapter concludes with a look at the possible future of the microcontroller.

#### Preface viii viim valit viim valit viim valit viim valit viim valit viim valit viim valit viim valit viim valit viim

#### Part IV: Hands-on Project Labs

- Chapter 9 is the lab chapter. There are eight labs with step-by-step instructions, circuit diagrams, finished lab photos and complete source code.
- Appendix D is an introductory lab that explains in more detail than chapter 9 how to breadboard circuits. If you find the first few labs in Chapter 9 difficult, check out Appendix D for a softer introduction.
- Appendix E is only available at http://embeddedbook.x85.com. It features an advanced project that demonstrates PC to 8051 communications over a Bluetooth wireless network.

The authors firmly believe that people learn by studying the example of others and then learn by doing. With that said, source code is included with each lab for study and modification. That's the "*learn by example*" part.

The student must wire the circuits and use the IDE tools to download and debug the software. There are also lab questions and optional exercises which will require students to modify the code, write new functions and add additional hardware components. That's the "*learn by doing*" part. This two-step approach will allow instructors to provide students with labs of varying length and difficulty.

The authors designed, built and tested all of the labs. The labs are available for download at http://embeddedbook.x85.com/. Additionally, full source code is included in the text. Instructors can get access to testbank material based on the topics brought up in this text by sending E-mail to kqian@spsu.edu.

We enjoyed writing this book and hope that you learn and benefit from it in your academic and professional career.

#### Acknowledgements

Thanks to all those who reviewed this book for their constructive comments, suggestions, and encouragements. Thanks to Iqbal Ahmed for his help in development of the uWeb Embedded Web Server. We appreciate the hard work and support of the editorial and production teams at the Springer publishing.

June, 2009 Kai Qian David den Haring Li Cao

## **Contents**

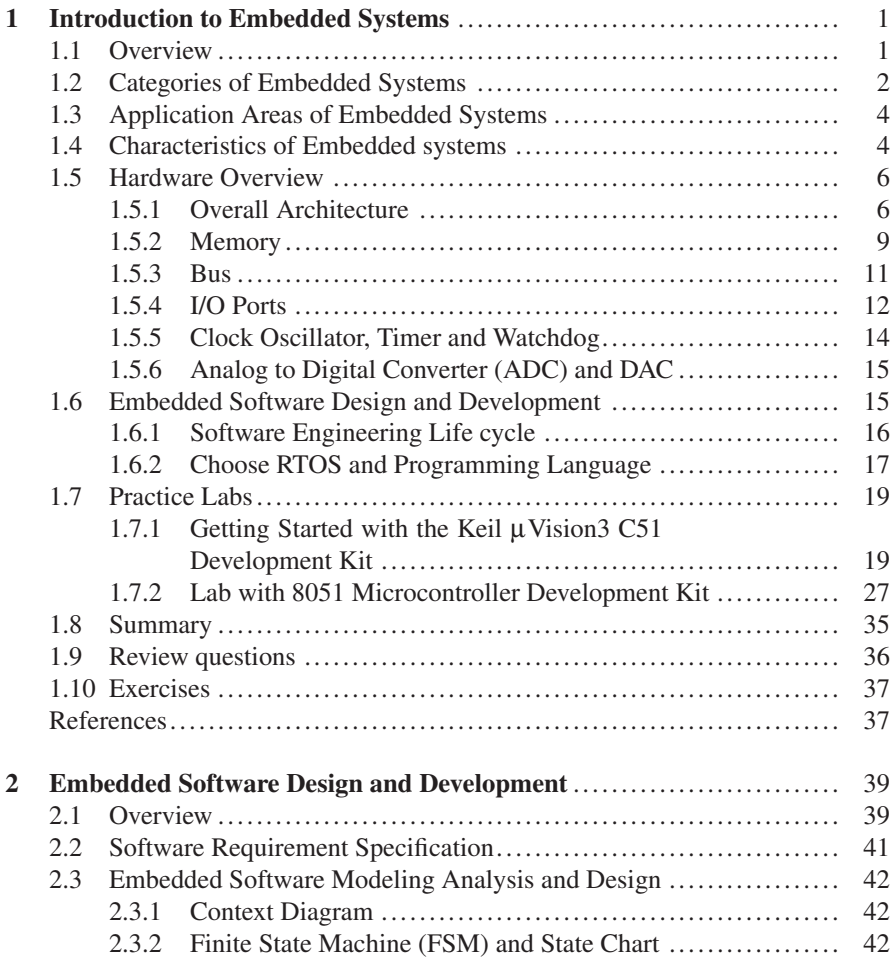

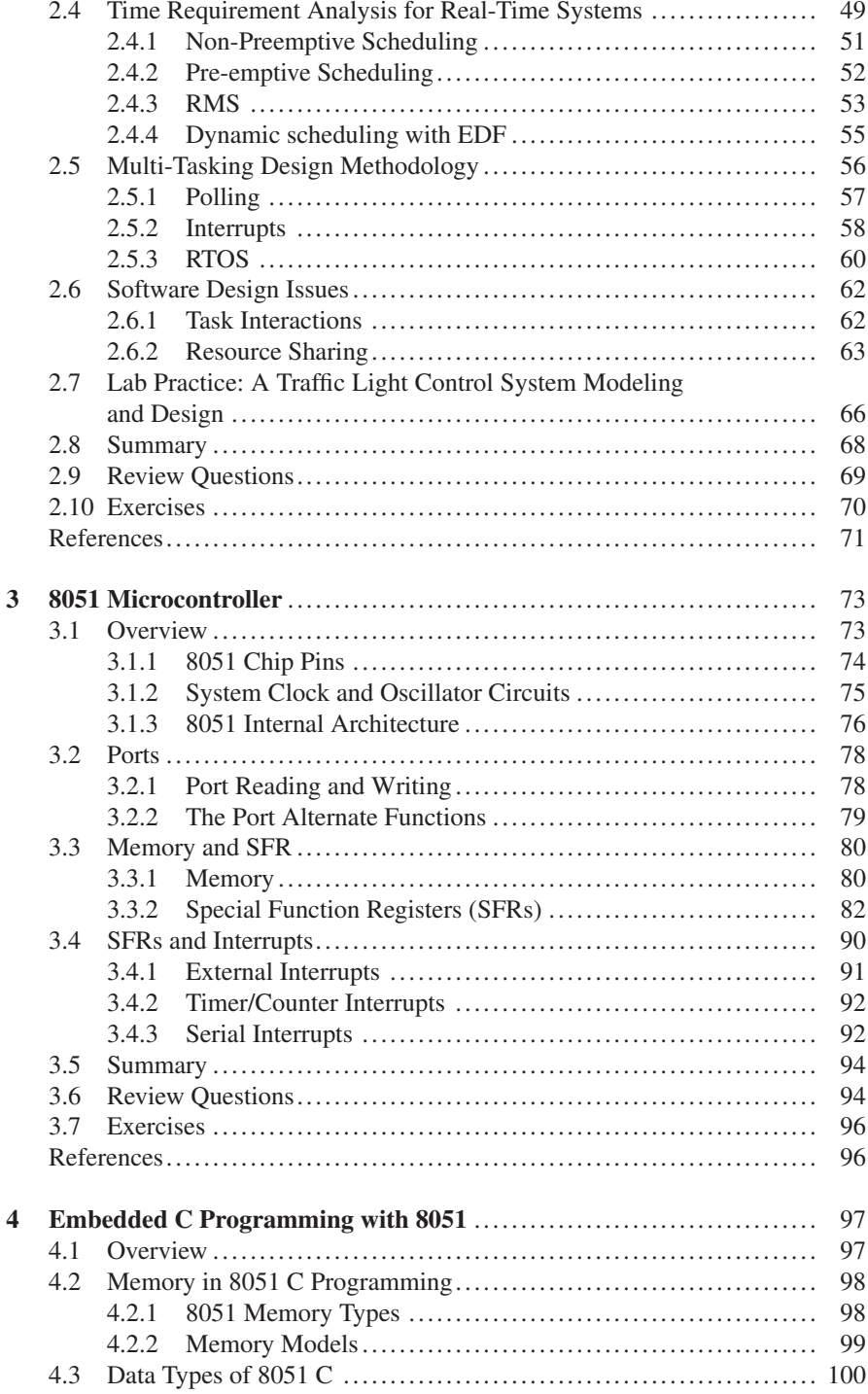

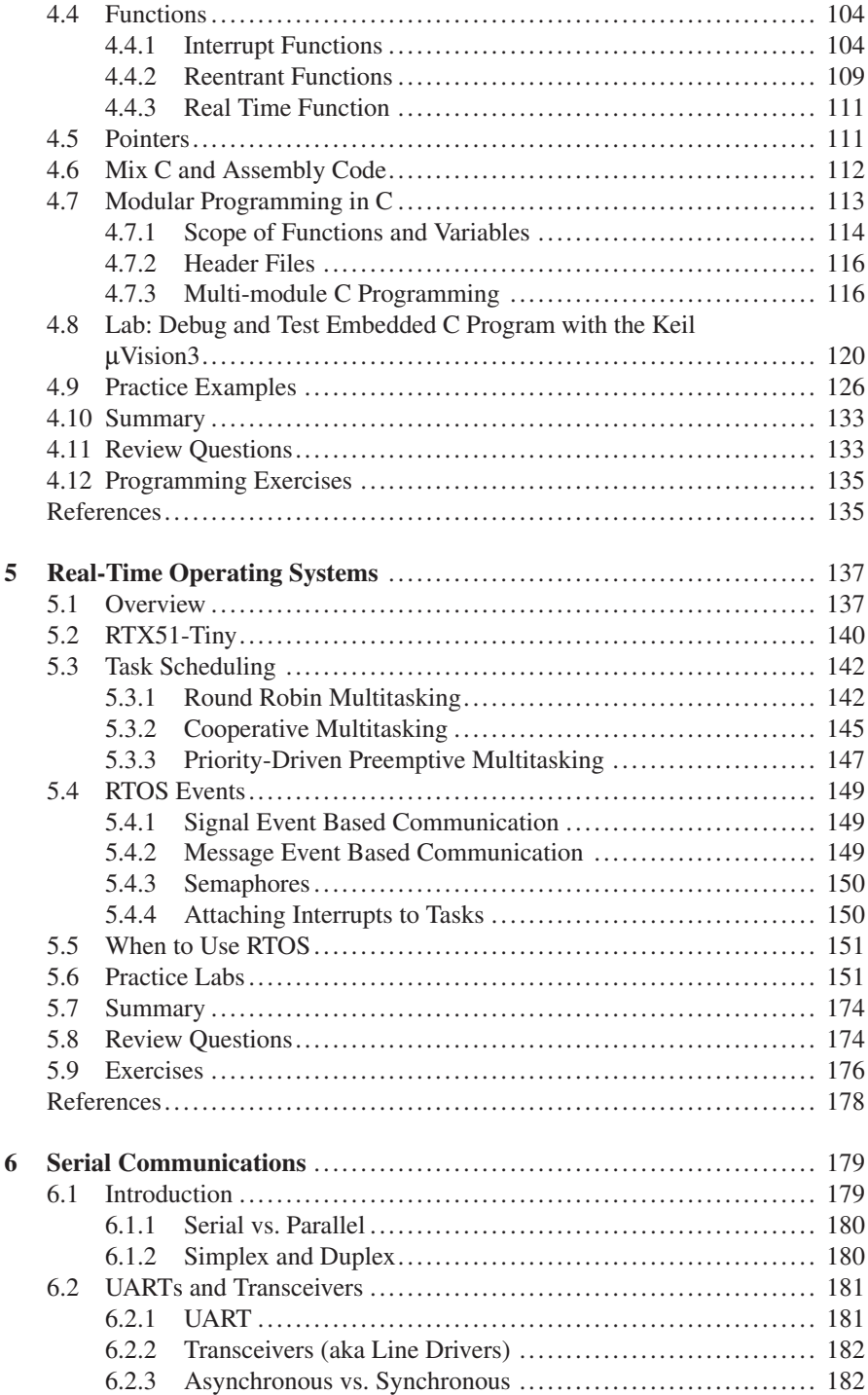

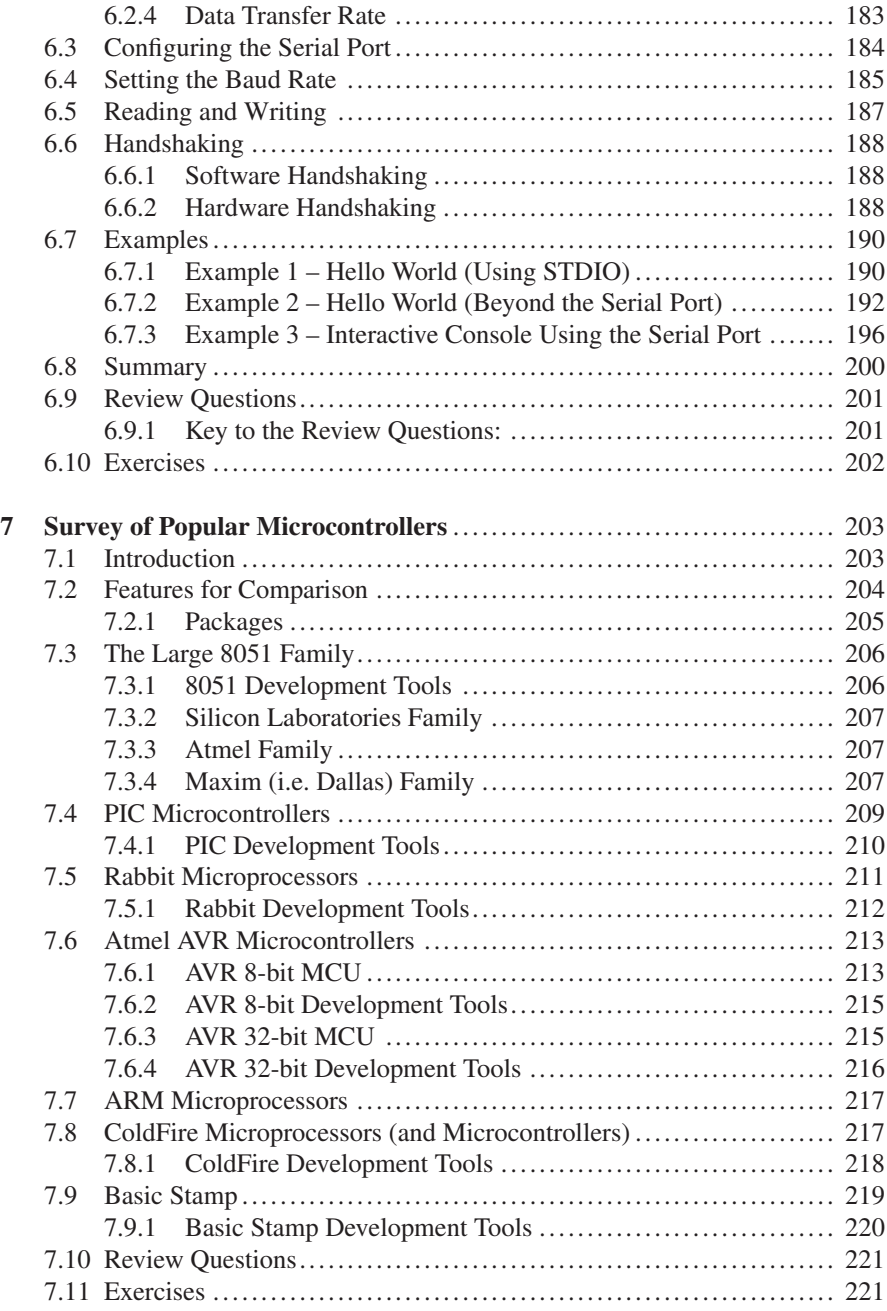

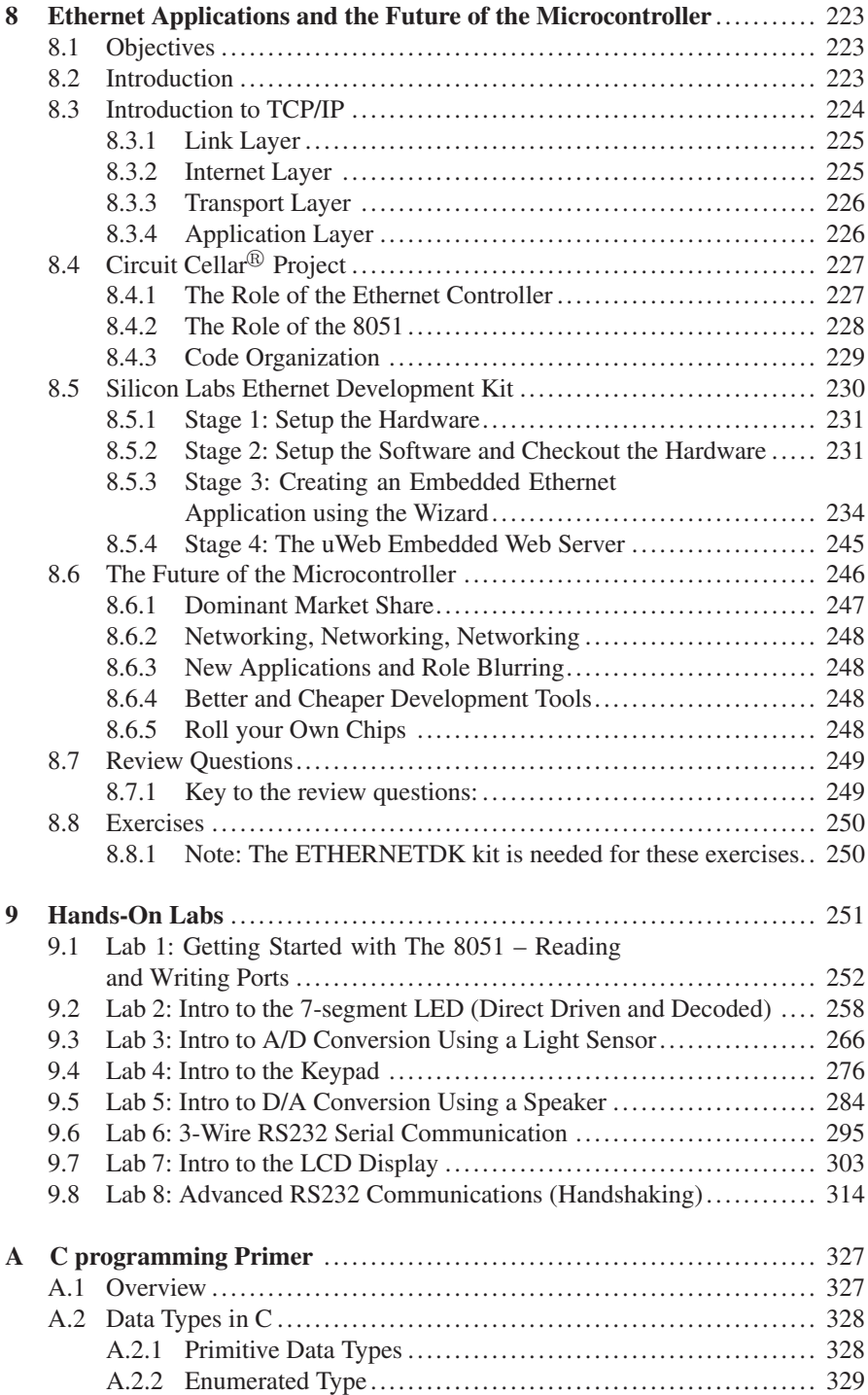

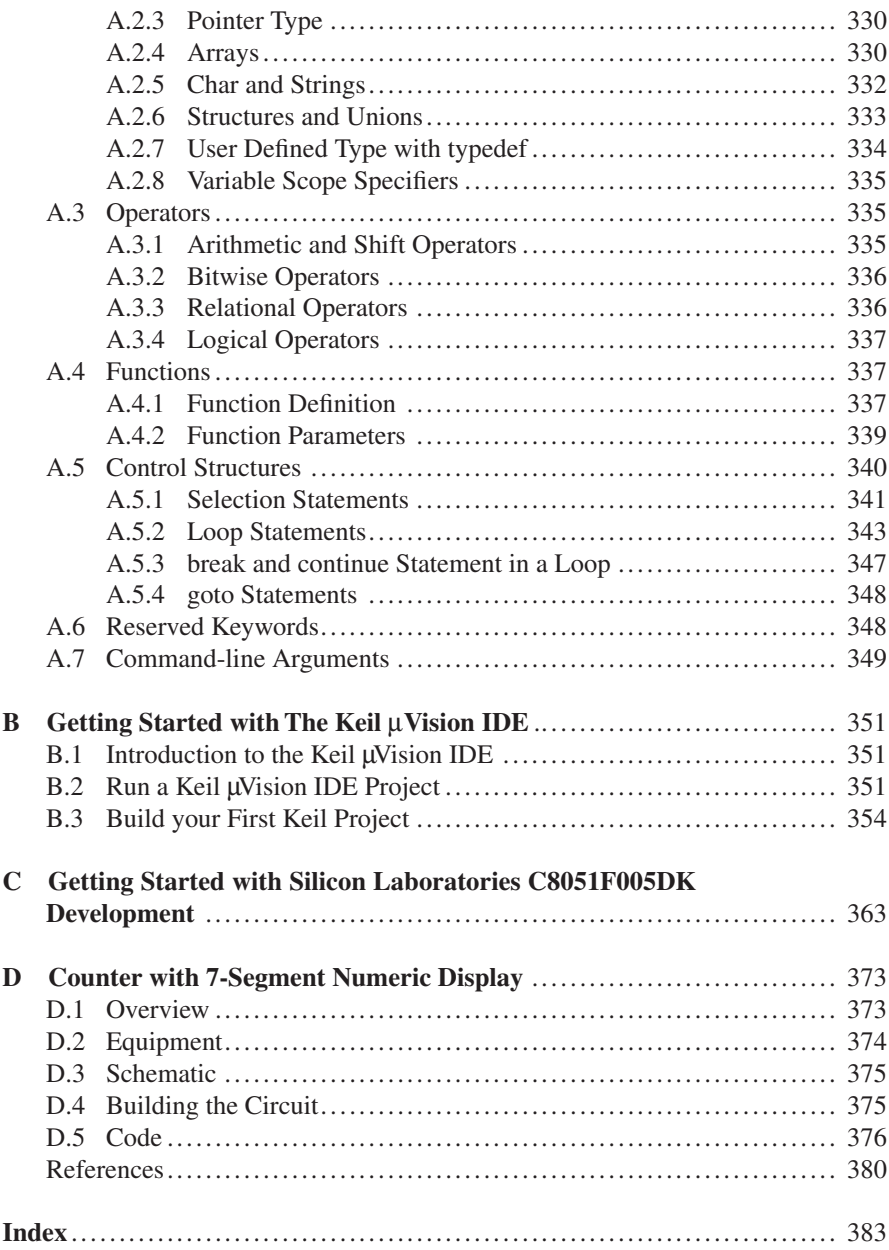